## Various Simulation Updates

# Farm Status Trigger Tower Simulation Forward Jet Update

**Alan Watson Level 1 Joint Meeting, Birmingham, 7 November 2002**

## Birmingham ATLAS PC Farm

#### The new toy has arrived

- 38 dual 2 GHz P4 nodes
- 1 GB RAM/2-proc node
- 4 TB RAID

#### Current Status

- 24 nodes, 50% RAID on-line
	- To avoid overheating room!
- 2 login nodes, batch on rest
- DC1 software running
	- Validation OK
	- Start pileup production soon

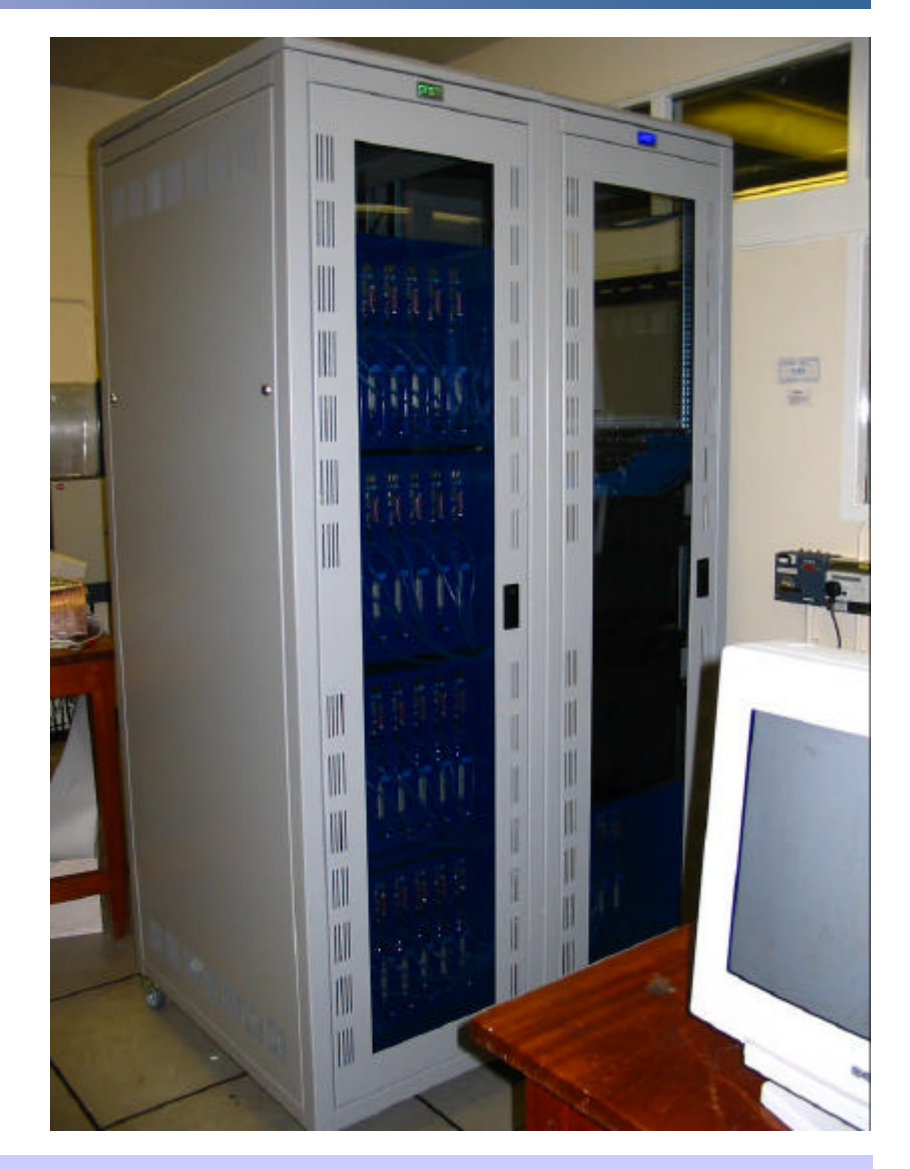

## Trigger Tower Simulation – Wish List

## Currently:

- Form Trigger Towers directly from calo cell  $E<sub>T</sub>$
- No noise or calibration, purely geometrical summation

### Ideally:

- Correct summing of cells  $\rightarrow$  towers
	- Non-geometrical in several places
- Correct noise levels
- Time profile of pulses
	- Allow full simulation of Level-1 PreProcessing

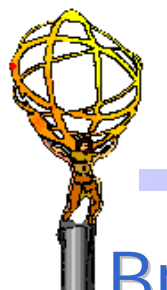

## Trigger Tower Simulation - Plan

#### Breakdown of work

- LAr analogue tower simulation ⇒ LAr group
	- Fabienne LeDroit
- Tile analogue tower simulation ⇒ Tile group
	- Frank Merritt
- Digital processing ⇒ Level-1 group
	- Alan Watson (!)

**Timescale** 

• Aim to have something by end of year

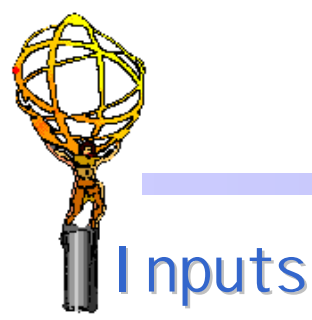

## Example: Tile Towers

#### **TILECAL CELLS**

#### • Start from "TileHits"

- Correspond to PMT signals
- Sum to towers as ⇒

#### **Properties**

• 30×64 towers

 $- h = -14-15, f = 0-63$ 

- Return tower identifier
- Return  $E_T$  in 9 time samples
	- As for TileDigits
- Various iterators
	- All towers, rectangular areas

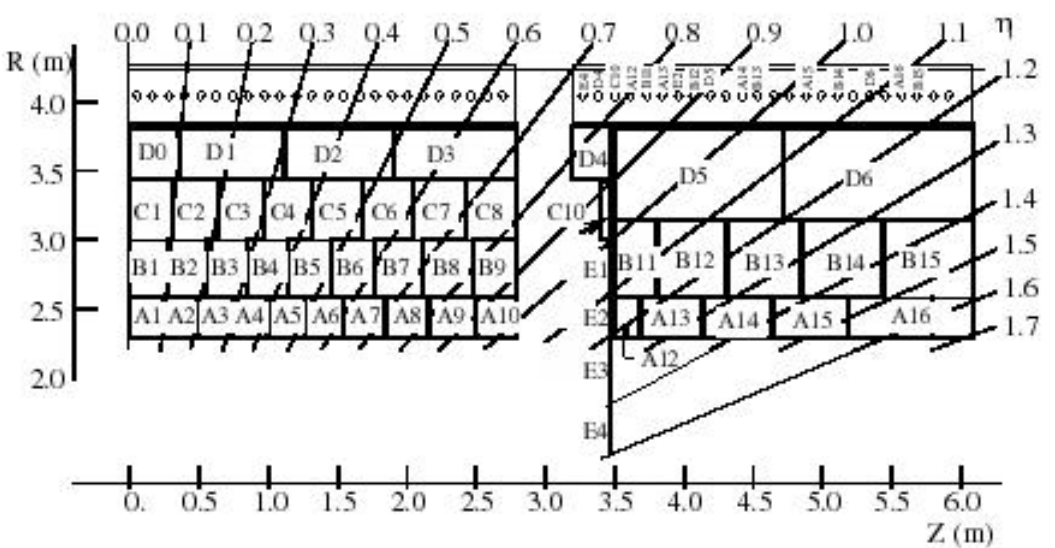

#### Not fully resolved yet

- Is zero suppression possible?
	- Will be some threshold below which no chance of tower hit
	- Must include noise in the equation

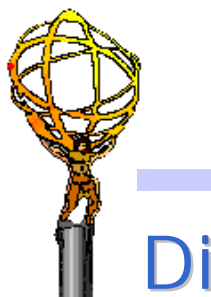

## Forward Jet Algorithm Options

## Distinct:

- Base on FCAL granularity
- Add last endcap elements to provide overlap

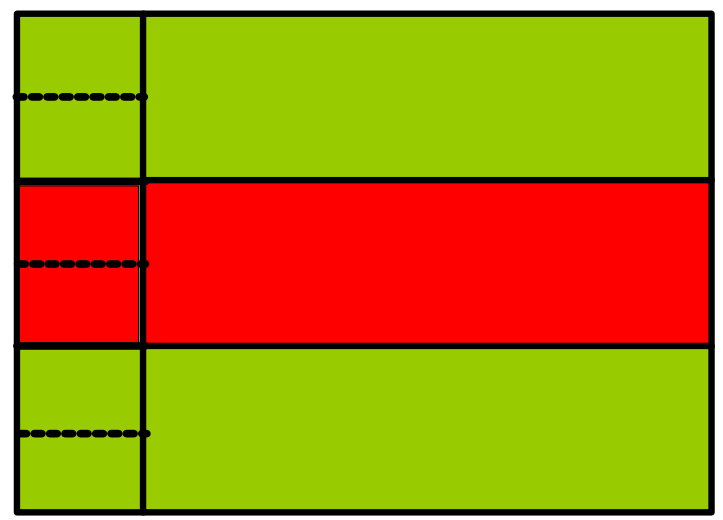

#### Continuous:

- Base on endcap granularity
- Divide FCAL towers and use common algorithm

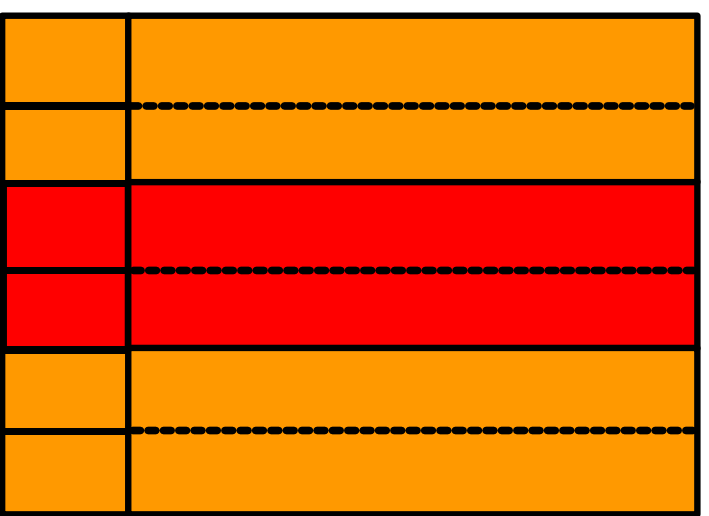

## Preliminary Forward Jet Performance

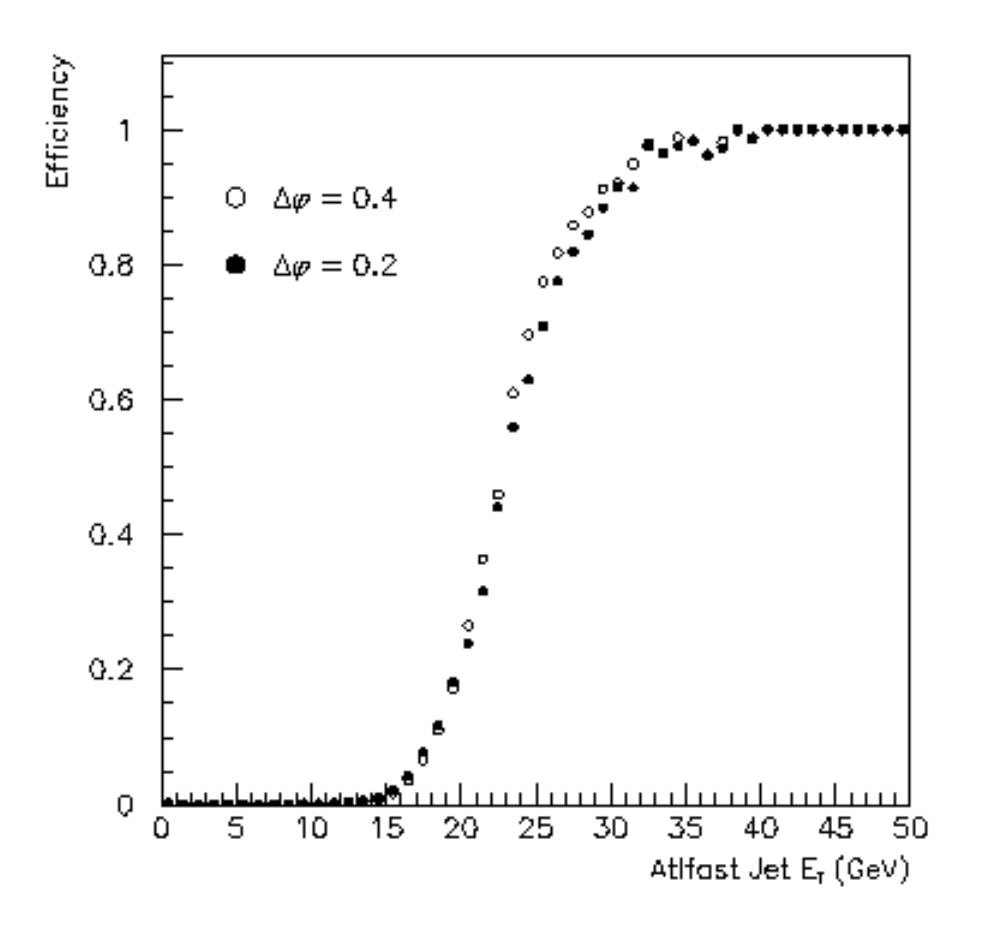

#### Threshold Sharpness Rates (Forward+Backward)

 $\mathcal{I}$  = 2×10<sup>33</sup>cm<sup>-2</sup>s<sup>-1</sup> (no pileup!) 95% efficiency thresholds

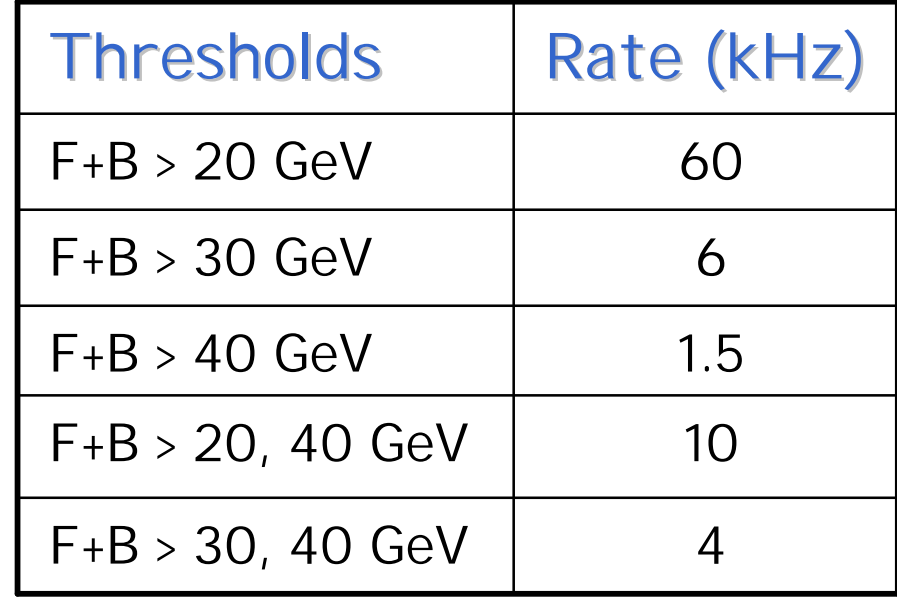

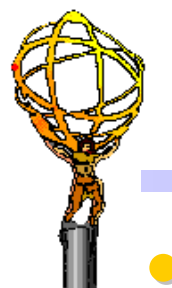

## Combination Triggers (Preliminary)

 $\bullet \mathcal{I}$  = 2×10<sup>33</sup>cm<sup>-2</sup>s<sup>-1</sup>. No pileup (beware!).

• EM = 95% efficiency. TAU, XE = hardware thresholds

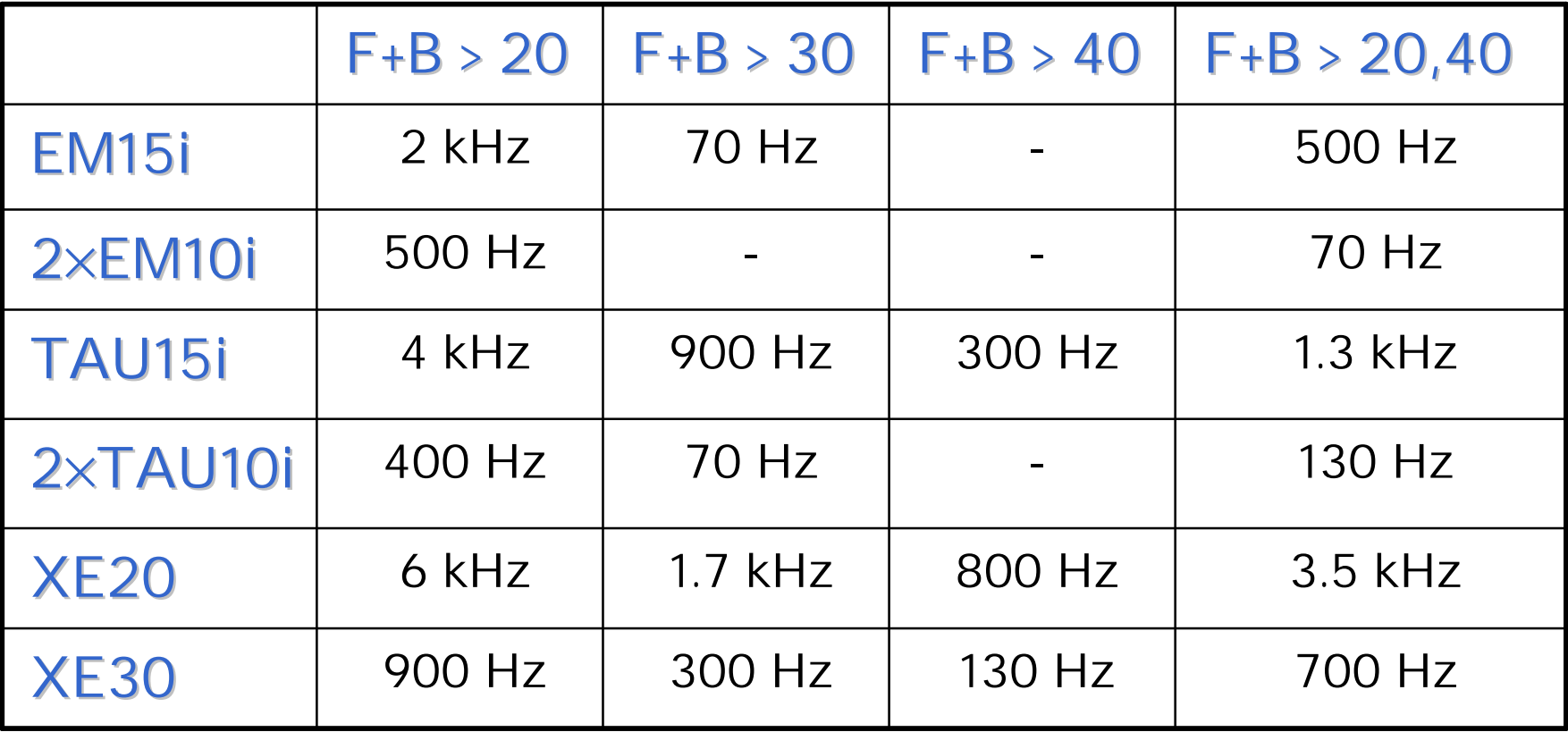

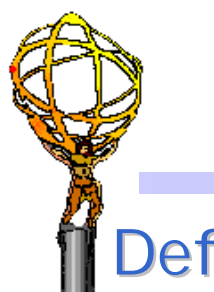

## How to define "Forward" Jets?

Default:

• "Forward" = FCAL

Easy(ish):

• "Forward" includes  $|h| > 2.4$ 

Physics Preferences:

- "Forward" includes  $|h| > 2.0$ 
	- possible with firmware mods
	- not ideal (3 JEM firmwares)
- Analysis uses "rapidity gap" rather than fixed *h* ranges
	- not natural, but CMM could implement it
	- matching responses of FCAL and central jets an issue?

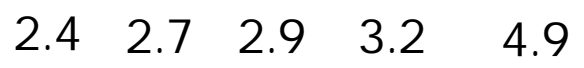

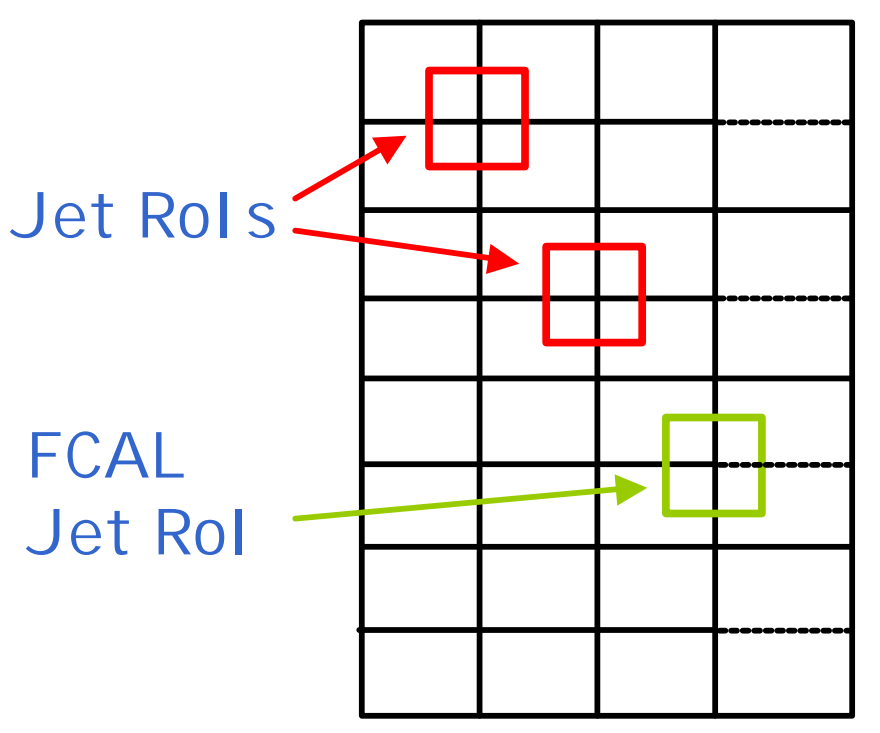

## Outstanding Questions

#### What is best algorithm?

- "0.2" granularity preferred technically
- How should we define "forward"?
	- By default, "forward jet" = FCAL
	- Could (in principle) count jets at smaller *h* as "forward"
		- Strongly favoured by Higgs WG
		- Consequences require study
- What is real performance?
	- New simulation software and datasets should answer